## SAP ABAP table UPB YS CW STATE {Cost Center Wizard: Status}

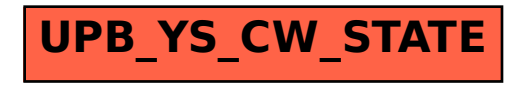